## **TABLE OF CONTENTS**

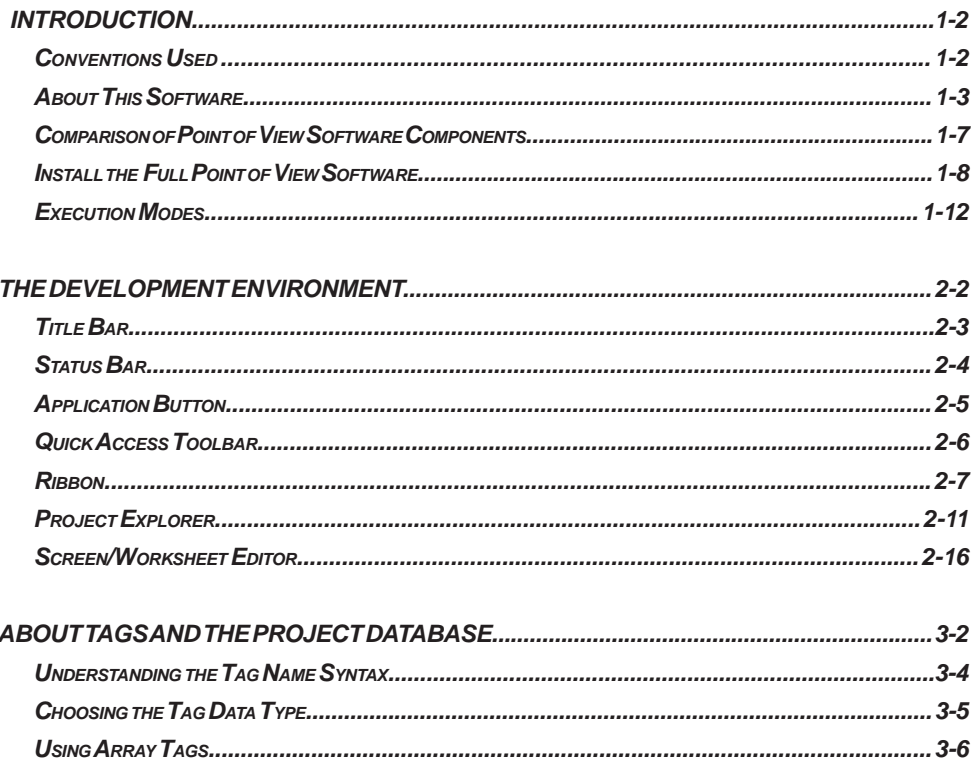

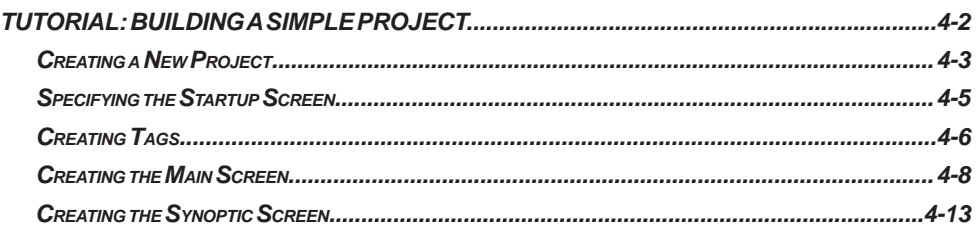

B

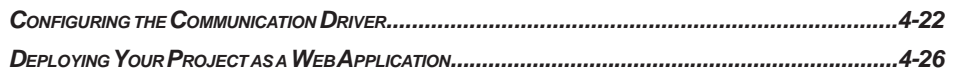